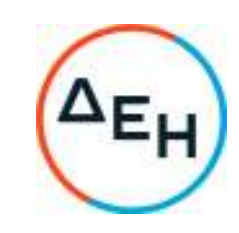

## **ΣΥΜΠΛΗΡΩΜΑ Νο 1 Πρόσκληση – 1 2 0 0 0 9 2 0 9 8**

Αντικείµενο: «Φορητό κιτ δειγµατοληψίας λαδιών», συνολικού προϋπολογισµού: 10.000,00 €

Με το παρόν Συµπλήρωµα Νο 1 η Πρόσκληση τροποποιείται ως εξής:

Παρατείνεται η ηµεροµηνία υποβολής προσφορών για τις 13-06-2023 και ώρα 13:00µ.µ., αντί τις 06-06-2023 και ώρα 13:00µ.µ., που αναφέρεται στην Πρόσκληση.

Οι υπόλοιποι όροι της υπόψη πρόσκλησης παραµένουν σε ισχύ ως έχουν.

**Γρ. Τσαλιάνης**  Διευθυντής Κλάδου ΑΗΣ Αγίου Δημητρίου